## **Computing area between curves**

**Let us compute the area between the curves y =**  $e^x$  and  $y = 5 \sin x + 8x + 7$ 

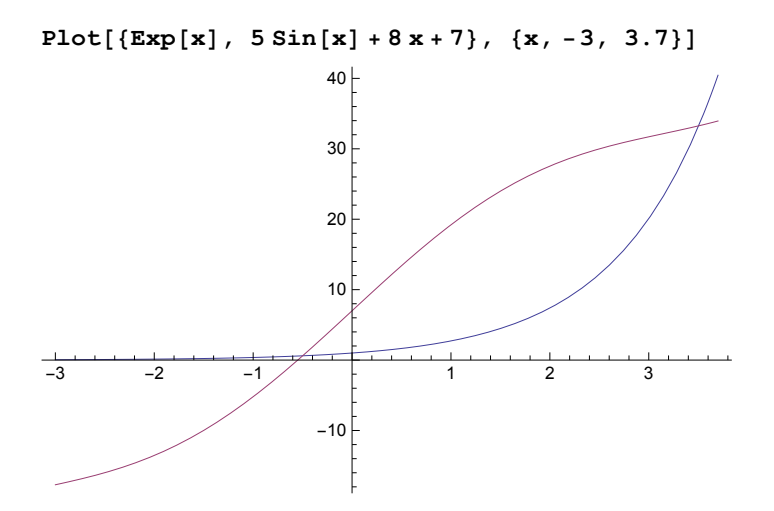

## **To find the points of intersection, we use FindRoot :**

**f[x\_] = Exp[x]**

 $e^x$ 

**g[x\_] = 5 Sin[x] + 8 x + 7**  $7 + 8 x + 5 Sin[x]$ 

**FindRoot[ f[x] - g[x], {x, -1}]**  $\{x \rightarrow -0.548904\}$ 

**Here we have used x = -1 as a "seed" since we know that one root lies between - 1 and 0.**

**FindRoot[ f[t] - g[t], {t, 3}]**  $\{t \to 3.50437\}$ 

**Here we have used t = 3 as a "seed" since we know that one root lies between 3 and 4.**

**a = -0.49968948**

-0.499689

## **b = 3.50437387**

3.50437

## **Area = NIntegrate[g[x] - f[x], {x, a, b}]**

85.2155